# APLICACIÓN PRÁCTICA DE PEOPLE ANALYTICS (II): ANÁLISIS ESTADÍSTICO

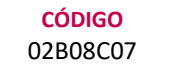

AUTOR Mariano Alonso DURACIÓN ESTIMADA 10 h

NIVEL DE FORMACIÓN Medio/Avanzado

#### Dirigido a

Profesionales del área de gestión de los recursos humanos, empresarios individuales, etc., que quieran ampliar su conocimiento en las Analíticas de RRHH.

### Descripción

Con este contenido de curso profesional el alumno aprenderá a llevar a cabo la aplicación práctica del People Analytics, mediante el Análisis Estadístico abarcando aspectos como el concepto de estadística básica, el manejo de la R en sus distintos niveles, así como a realizar un ONA sencilla.

## **COMPETENCIAS**

- 1. Conocimientos de estadística básica para después poder aplicarlos prácticamente.
- 2. Conocimiento R para operar con su set de datos en el Software.
- 3. Manejo estadístico de R (Nivel 1) para analizar estadísticamente sus datos.
- 4. Manejo estadístico de R (Nivel 2) para lograr análisis más complejos y avanzados.
- 5. Realización de un ONA sencillo para poder visualizar las redes organizacionales existentes en su empresa.

### CRITERIOS DE EVALUACIÓN (Objetivos)

- 1. Conocer los conceptos básicos de estadística.
- 2. Instalar R, R Studio y realizar operaciones sencillas.
- 3. Ejecutar análisis sencillos (Correlación, etc).
- 4. Ejecutar análisis estadísticos más complejos (Regresión múltiple, etc).
- 5. Entender y ser capaz de realizar un ONA.

## **CONTENIDOS**

Unidad 1. Estadísticas.

- 1. Estadísticas aplicada a los Recursos Humanos: Introducción. 1.1 ¿Cómo puede ayudar la Estadística a gestionar los RRHH?
- 2. Estadística descriptiva en los Recursos Humanos.

# APLICACIÓN PRÁCTICA DE PEOPLE ANALYTICS (II): ANÁLISIS ESTADÍSTICO

- 3. La Unidad Tipificada (Z-Score).
- 4. Estadística Inferencial en los Recursos Humanos.

Unidad 2. Introducción a R.

- 1. ¿Qué es R?
- 2. Descargando e instalando R/R Studio. 2.1 Primeras operaciones en R. 2.2 Importancia de datos en R.

Unidad 3. R Nivel 1.

- 1. Estadísticas de RRHH en R-Parte I.
- 2. La correlación en el Test de Correlación (Pearson).
- 3. Prueba "T" de Student o t-test.

Unidad 4. R Nivel 2.

1. Estadísticas de RRHH en R-Parte II.

Unidad 5. ONA.

1. Organizational Network Analysis.

Unidad 6. WEKA.

Análisis en WEKA.